# МИНИСТЕРСТВО НАУКИ И ВЫСШЕГО ОБРАЗОВАНИЯ РОССИЙСКОЙ ФЕДЕРАЦИИ ФГБОУ ВО «БАШКИРСКИЙ ГОСУДАРСТВЕННЫЙ УНИВЕРСИТЕТ» ФАКУЛЬТЕТ НАУК О ЗЕМЛЕ И ТУРИЗМА

# *Утверждено:*

географических информационных систем протокол № 6 от «15» февраля 2021 г. Зав. кафедрой Ингматуллин А.Ф. Согласовано:

на заседании кафедры геодезии, картографии и Председатель УМК факультета наук о Земле и

туризма \_\_\_\_\_\_\_\_\_\_\_/Фаронова Ю.В.

# **РАБОЧАЯ ПРОГРАММА ДИСЦИПЛИНЫ (МОДУЛЯ)**

Дисциплина «ГИС практикум»

Обязательная часть

## **программа магистратуры**

Направление подготовки 05.04.03 Картография и геоинформатика

Направленность (профиль) подготовки Геоинформационные системы и технологии

> Квалификация магистр

разработчик (составитель):

старший преподаватель  $\sqrt{2\pi N}$  / И.Р. Вильданов

Для приема: 2021 г.

Уфа – 2021 г.

Составитель: И.Р. Вильданов старший преподаватель кафедры физической географии, картографии и геодезии

Рабочая программа дисциплины утверждена на заседании кафедры геодезии, картографии и географических информационных систем, протокол № 6 от 15 февраля 2021 г.

Заведующий кафедрой  $\overbrace{\phantom{xxx}}$  / А.Ф. Нигматуллин

Дополнения и изменения, внесенные в рабочую программу дисциплины, утверждены на заседании кафедры геодезии, картографии и географических информационных систем, протокол № 11 от «15» июня 2021 г.

Актуализация РПД в связи с изменением ФГОС.

Заведующий кафедрой  $\overbrace{\phantom{a}}^{\text{2}}$  / А.Ф. Нигматуллин

### **Список документов и материалов**

- 1. Перечень планируемых результатов обучения по дисциплине, соотнесенных с установленными в образовательной программе индикаторами достижения компетенций
- 2. Цель и место дисциплины в структуре образовательной программы
- 3. Содержание рабочей программы (объем дисциплины, типы и виды учебных занятий, учебно-методическое обеспечение самостоятельной работы обучающихся)
- 4. Фонд оценочных средств по дисциплине

4.1. Перечень компетенций и индикаторов достижения компетенций с указанием соотнесенных с ними запланированных результатов обучения по дисциплине. Описание критериев и шкал оценивания результатов обучения по дисциплине.

4.2. Типовые контрольные задания или иные материалы, необходимые для оценивания результатов обучения по дисциплине, соотнесенных с установленными в образовательной программе индикаторами достижения компетенций. Методические материалы, определяющие процедуры оценивания результатов обучения по дисциплине.

5. Учебно-методическое и информационное обеспечение дисциплины

5.1. Перечень основной и дополнительной учебной литературы, необходимой для освоения дисциплины

5.2. Перечень ресурсов информационно-телекоммуникационной сети «Интернет» и программного обеспечения, необходимых для освоения дисциплины, включая профессиональные базы данных и информационные справочные системы

6. Материально-техническая база, необходимая для осуществления образовательного процесса по дисциплине

# **1. 1.Перечень планируемых результатов обучения по дисциплине, соотнесенных с установленными в образовательной программе индикаторами достижения компетенций**

По итогам освоения дисциплины обучающийся должен достичь следующих результатов обучения:

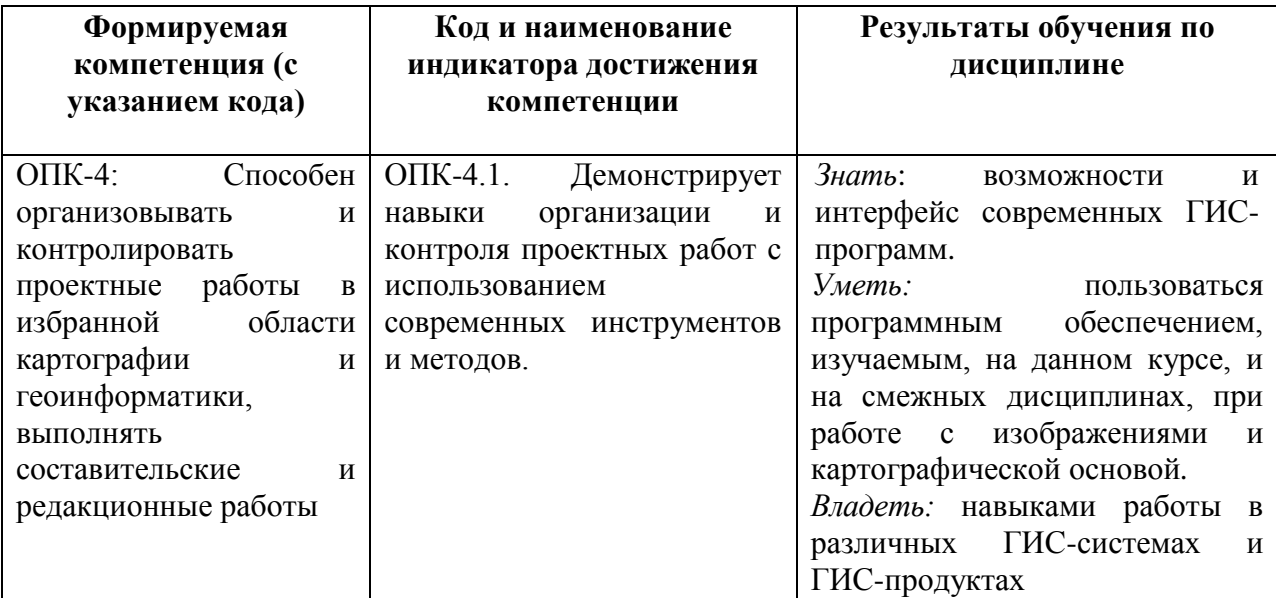

## **2. Цель и место дисциплины в структуре образовательной программы**

Дисциплина «ГИС практикум» относится к обязательной части.

Дисциплина изучается на 1 курсе в зимнюю и летнюю сессии.

Цель изучения дисциплины: изучение геоинформационных технологий, как средств сбора, хранения, анализа и визуализации пространственно-временной информации. Приобретение практических навыков реализации конкретных задач средствами геоинформационных технологий.

Освоение компетенций дисциплины необходимы для написания выпускной квалификационной работы.

# **3. Содержание рабочей программы (объем дисциплины, типы и виды учебных занятий, учебно-методическое обеспечение самостоятельной работы обучающихся)**

# ФГБОУ ВО «БАШКИРСКИЙ ГОСУДАРСТВЕННЫЙ УНИВЕРСИТЕТ» ФАКУЛЬТЕТ НАУК О ЗЕМЛЕ И ТУРИЗМА

# **СОДЕРЖАНИЕ РАБОЧЕЙ ПРОГРАММЫ**

## дисциплины «ГИС практикум» на 1 курс (зимняя и летняя сессии)

заочная форма обучения

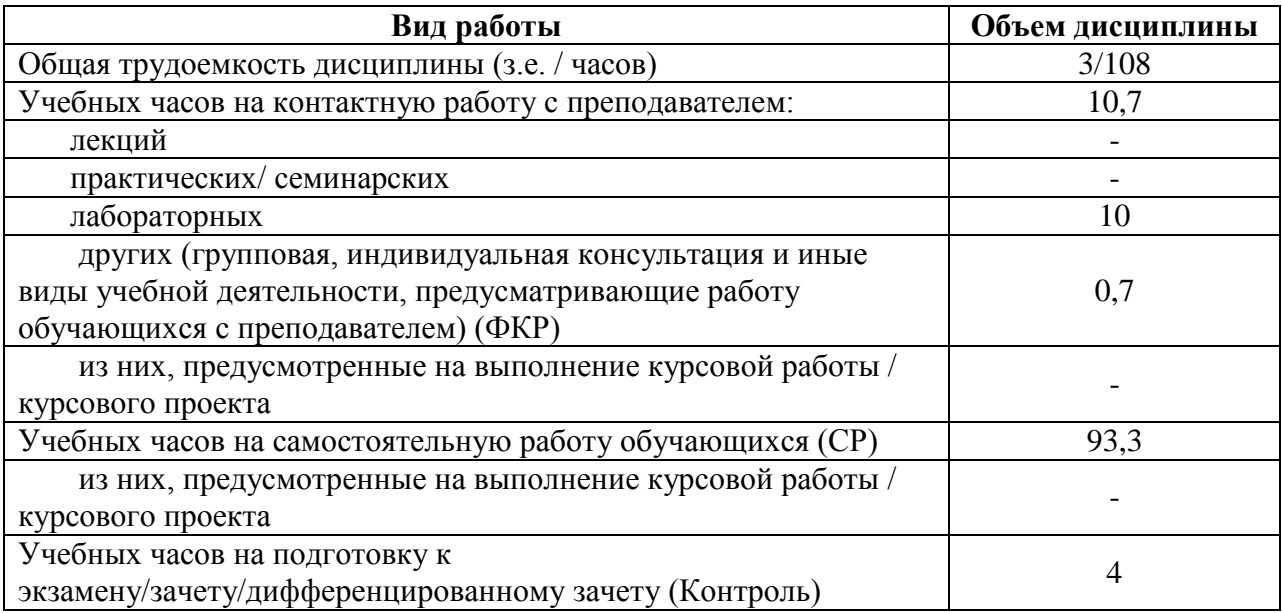

Форма (ы) контроля:

Зачет – 1 курс (летняя сессия)

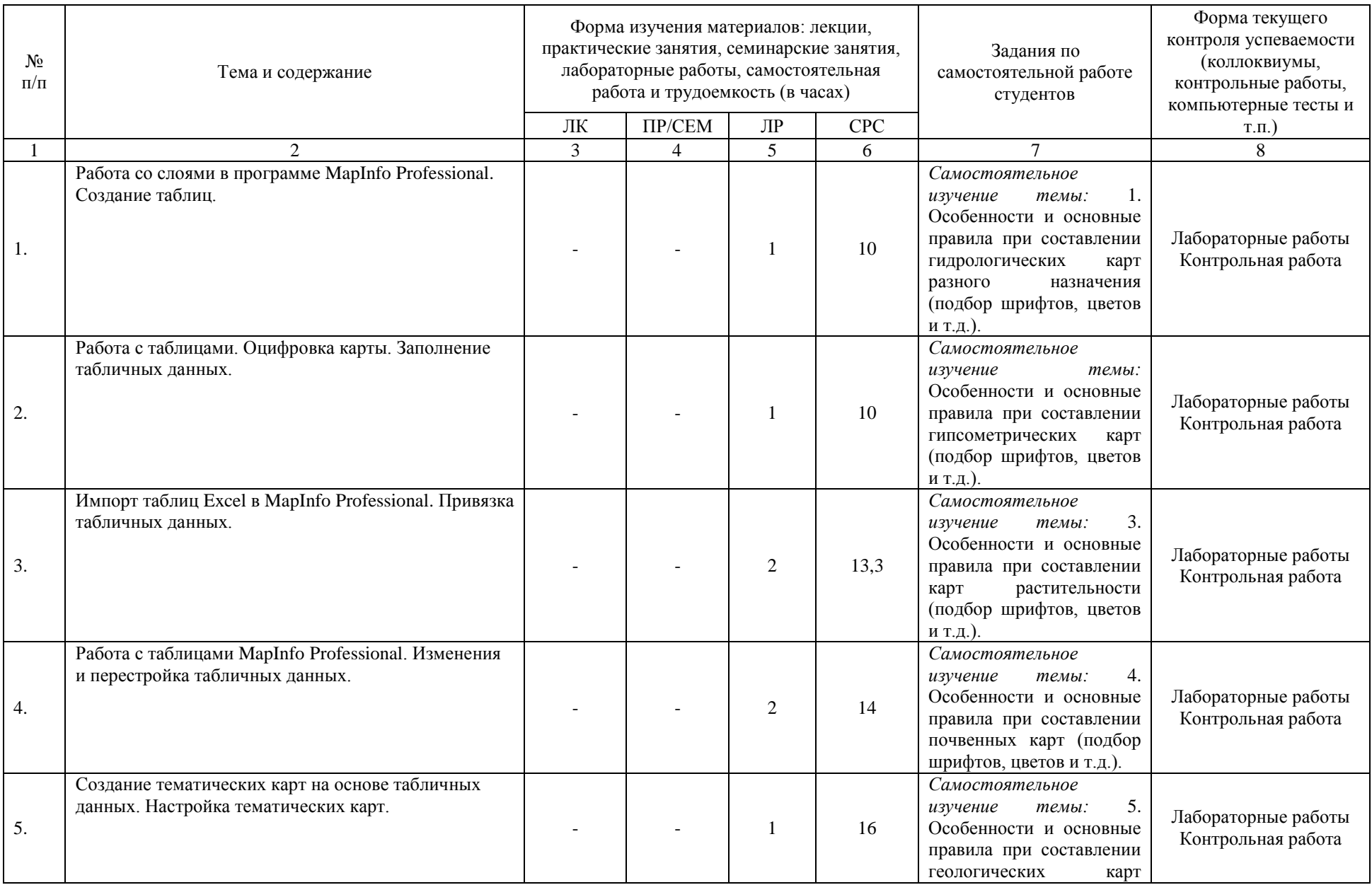

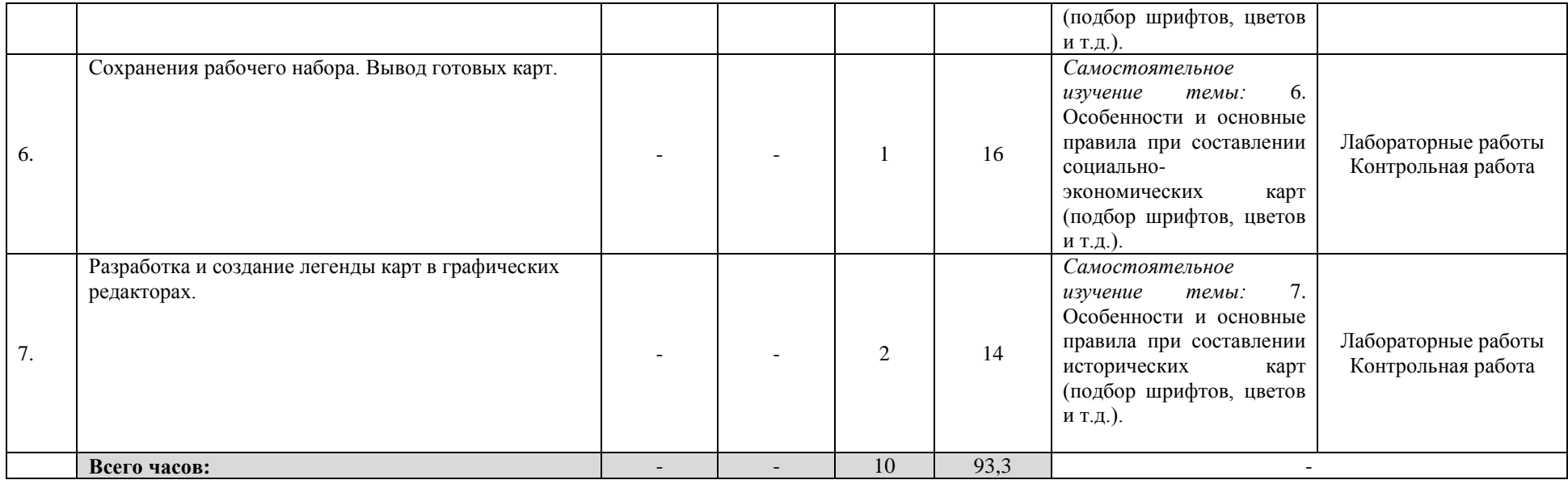

### **4. Фонд оценочных средств по дисциплине**

## **4.1. Перечень компетенций и индикаторов достижения компетенций с указанием соотнесенных с ними запланированных результатов обучения по дисциплине. Описание критериев и шкал оценивания результатов обучения по дисциплине.**

Код и формулировка компетенции: ОПК-4: Способен организовывать и контролировать проектные работы в избранной области картографии и геоинформатики, выполнять составительские и редакционные работы.

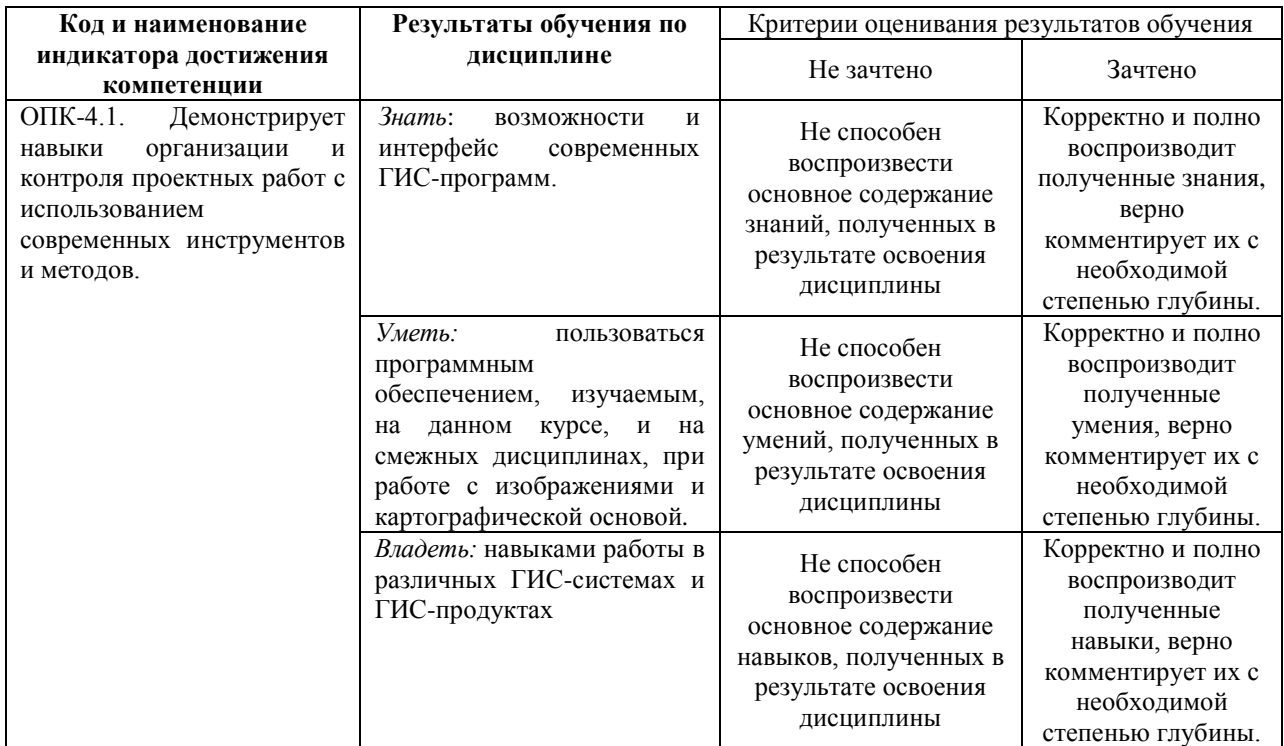

### **4.2. Типовые контрольные задания или иные материалы, необходимые для оценивания результатов обучения по дисциплине, соотнесенных с установленными в образовательной программе индикаторами достижения компетенций. Методические материалы, определяющие процедуры оценивания результатов обучения по дисциплине.**

**Код и наименование индикатора достижения компетенции Результаты обучения по дисциплине Оценочные средства** ОПК-4.1. Демонстрирует навыки организации и контроля проектных работ с использованием современных инструментов и методов. *Знать*: возможности и интерфейс современных ГИС-программ. Лабораторные работы Контрольная работа *Уметь:* пользоваться программным обеспечением, изучаемым, на данном курсе, и на смежных дисциплинах, при работе с изображениями и картографической основой*.* Лабораторные работы Контрольная работа *Владеть:* навыками работы в различных ГИС-системах и ГИСпродуктах Лабораторные работы Контрольная работа

#### **Лабораторные работы**

#### ЛАБОРАТОРНАЯ РАБОТА ПО ТЕМЕ:

MAPINFO: ВВЕДЕНИЕ, ОТОБРАЖЕНИЕ ДАННЫХ. РЕГИСТРАЦИЯ РАСТРА.

ЗАДАНИЕ 1: Познакомить студентов с программным продуктом MapInfo, рассказать основы MapInfo, принципы работы данной ГИС-системы;

ЗАДАНИЕ 2: Научить загружать табличные данные, загружать карты в окне активной карты, если того требует поставленная задача;

ЗАДАНИЕ 3: Познакомить студентов с возможностью регистрации растра в программный комплекс MapInfo, проделать данный приём на нескольких приёмах и в различных системах координат, чтобы закрепить изученный материал;

#### ЛАБОРАТОРНАЯ РАБОТА ПО ТЕМЕ:

### ТАБЛИЦЫ И РАБОТА С НИМИ В MAPINFO. РАБОТА СО СЛОЯМИ И ТАБЛИЦАМИ MAPINFO.

ЗАДАНИЕ 1: Объяснить студентам принципы загрузки табличной информации различных типов в программный комплекс MapInfo;

ЗАДАНИЕ 2: Научить их объединять таблицы в программном комплексе MapInfo по одному общему полю;

ЗАДАНИЕ 3: Показать возможности сохранения таблиц различных форматов в программном комплексе MapInfo;

ЗАДАНИЕ 4: Проделать практическое занятие, по функциональным возможностям подгрузки и выгрузки слоёв и таблиц MapInfo, загрузки рабочего набора, открытия и закрытия одной или нескольких таблиц отдельно от рабочего набора, загрузка файла координатной привязки и т.д.

### ЛАБОРАТОРНАЯ РАБОТА ПО ТЕМЕ:

### СОЗДАНИЕ ТАБЛИЦ И ОБЪЕКТОВ НА СЛОЯХ MAPINFO.

ЗАДАНИЕ 1: Зарегистрировать заранее подготовленный растр, подгрузить к нему растровую подложку, научить студентов делать растр полупрозрачным (невидимым);

ЗАДАНИЕ 2: Создать таблицу(ы) и показать принципы точечной оцифровки в программном комплексе MapInfo, а так же возможности присваивания атрибутов к объектам;

ЗАДАНИЕ 3: Показать и научить студентов возможностям создания тематической карты, её оформления, настройкам стилей и др.

#### ЛАБОРАТОРНАЯ РАБОТА ПО ТЕМЕ: РАБОТА С ОТЧЁТОМ MAPINFO.

ЗАДАНИЕ 1: По результатам проекта, научить студентов создавать и оформлять отчёт в программном комплексе MapInfo, рассказать о возможностях его редактирования в MapInfo, а так же о функции вывода на печать готового отчёта или активного окна карты.

#### ЛАБОРАТОРНАЯ РАБОТА ПО ТЕМЕ: ПОСТРОЕНИЕ ЗАПРОСОВ В MAPINFO.

ЗАДАНИЕ 1: Объяснить что такое запросы в MapInfo, рассказать об основных принципах, критериях запросов MapInfo, чем они друг от друга отличаются.

ЗАДАНИЕ 2: Показать, как делается, запрос через раздел «Выборка». Указать на основные критерии, объяснить основные действия, рассказать что такое операторы, функции, действия в разделе «Выборка» в MapInfo.

ЗАДАНИЕ 3: Показать, как делается, запрос через раздел «SQL-Запрос». Указать на основные критерии, объяснить основные действия, рассказать что такое операторы, функции, действия в разделе «SQL-Запрос» в MapInfo.

### ЛАБОРАТОРНАЯ РАБОТА ПО ТЕМЕ: ГЕОКОДИРОВАНИЕ MAPINFO.

ЗАДАНИЕ 1: Показать студентам возможность загрузки файлов различных форматов. Научить их подгружать данные других программных продуктов, работать с таблицами вне программного комплекса MapInfo, после чего интегрировать данные в MapInfo.

ЗАДАНИЕ 2: Научить пользоваться разделом «Геокодирование». Объяснить принципы и основы Геокодирования в программном комплексе MapInfo. Показать на наглядном примере, чем отличаются друг от друга функции автоматического и ручного геокодирования.

ЗАДАНИЕ 3: Показать, как делаются подписи в MapInfo в автоматическом и ручном режиме. Как действует режим генерализации на подписи. Научить делать подписи в косметическом слое MapInfo.

### **Критерии оценки**

Работа зачтена, если лабораторная работа выполнена полностью, студент продемонстрировал знания теоретических положений, умение применять теоретические знания при выполнении заданий.

Работа не зачтена, если при выполнении лабораторной работы студент не полностью выполнил задание или допущены грубые ошибки и неточности.

#### **Вопросы контрольных работ**

1. История становления и развития географических информационных систем

2. Классификация ГИС. Обзор функций основных классов геоинформационных систем.

3. Растровое изображение. Преимущества и недостатки. Работа с растровым изображением в программе MapInfo Professional. Регистрация, подстройка изображения.

4. Вектор. Понятие вектора. Векторизовать (оцифровка) растрового изображения.

5. Таблица в MapInfo Professional. Работа с таблицами в программе MapInfo Professional. Создание. Редактирование. Обновление. Основные возможности таблиц.

6. Особенности работы с табличными данными в программе MapInfo Professional. Импорт. Объединение. Перестройка.

7. Понятие геоссылки. Добавление геоссылки в программе Mapinfo Professional

8. Геосерверы. Виды и особенности. Особенности использования серверов геоданных в MapInfo Professional.

9. Базы данных. Особенности и возможности. Формирование базы данных в программе MapInfo Professional.

10. Особенности составления 3D карт в программе MapInfo Professional.

11. Тематическая картография. Возможности программы. Процесс составления карт в программе Mapinfo Professional.

12. Общая технологическая схема создания тематических карт в программе MapInfo Professional.

13. Использование геоинформационной системы MapInfo Professional в землеустройстве

14. Современное значение ГИС Практическое применение. Техническое развитие и научные исследования. Перспективы ближайшего будущего.

15. Цифровые модели рельефа. Цифровые модели местно-сти. Построение цифровых моделей рельефа и местности при помощи ГИС.

### **Критерии оценки контрольных работ**

«**Зачтено»** выставляется при условии, если контрольная работа удовлетворяет следующим требованиям:

1) исследование удовлетворяет требованиям актуальности и новизны;

2) магистрант демонстрирует умение выявлять основные дискуссионные положения по теме и обосновывать свою точку зрения на предмет исследования;

3) содержание контрольной работы показывает, что цели, поставленные преподавателем достигнуты, конкретные задачи получили полное и аргументированное решение;

4) в контрольной работе собраны значимые материалы и сделаны убедительные выводы;

5) в контрольной работе использованы современные источники информации по исследуемой проблеме;

6) анализ фактического собранного материала осуществляется с применением картографических методов исследования;

7) оформление контрольной работы соответствует требованиям, изложенным в Положении о выпускной квалификационной работе студентов, обучающихся по образовательным программам высшего образования – программам бакалавриата, программам специалитета и программам магистратуры [\(http://www.bashedu.ru/sites/default/files/pr.\\_no\\_382\\_ot\\_05.04.2016.pdf\)](http://www.bashedu.ru/sites/default/files/pr._no_382_ot_05.04.2016.pdf) (на заседании кафедры было принято решение оформлять все отчетные документации магистрантов по правилам оформлении ВКР);

Работа оценивается как «**не зачтено**», в следующих случаях:

1) содержание работы не удовлетворяет требованиям, предъявляемым к работам

2) содержание контрольной работы не соответствует проблематике направления;

3) контрольная работа выполнена несамостоятельно, студент не может обосновать результаты проведенного исследования;

4) отбор и анализ материала носит фрагментарный, произвольный и/или неполный характер;

5) исследуемый материал недостаточен для раскрытия заявленной темы;

6) оформление работы не соответствует предъявляемым требованиям, в работе много орфографических ошибок, опечаток и других технических недостатков.

# **5. Учебно-методическое и информационное обеспечение дисциплины 5.1. Перечень основной и дополнительной учебной литературы, необходимой для освоения дисциплины**

#### **Основная литература**:

1. Формирование базы данных карты в программе MapInfo Professional [Электронный ресурс]: методические указания для студентов, обучающихся по направлению подготовки 05.03.03 «Картография и геоинформатика» / Башкирский государственный университет ; сост. И.Ю. Сайфуллин; И.Р. Вильданов; И.А. Хурматуллин. — Уфа: РИЦ БашГУ, 2018. — Электрон. версия печ. публикации. — Доступ возможен через Электронную библиотеку БашГУ. <URL[:https://elib.bashedu.ru/dl/local/Sajfullin i dr\\_Formirovanie bazy dannyh v progr](https://elib.bashedu.ru/dl/local/Sajfullin%20i%20dr_Formirovanie%20bazy%20dannyh%20v%20progr%20MIP_mu_2018.pdf)  MIP mu  $2018.$ pdf $>$ .

2. Работа с растром в программе MapInfo Professional [Электронный ресурс]: методические указания для студентов, обучающихся по направлению подготовки 05.03.03 «Картография и геоинформатика» / Башкирский государственный университет ; сост. И.Р. Вильданов; И.М. Япаров; Д.Ф. Гостюхина. — Уфа: РИЦ БашГУ, 2018. — Электрон. версия печ. публикации. — Доступ возможен через Электронную библиотеку БашГУ. — <URL[:https://elib.bashedu.ru/dl/local/Vildanov i dr\\_Rabota s rastrom v progr](https://elib.bashedu.ru/dl/local/Vildanov%20i%20dr_Rabota%20s%20rastrom%20v%20progr%20MIP_mu_2018.pdf)  MIP mu $2018.$ pdf $>$ .

3. Особенности использования серверов геоданных в MapInfo Professional [Электронный ресурс]: методические указания для студентов, обучающихся по направлению подготовки 05.03.03 «Картография и геоинформатика» / Башкирский государственный университет ; сост. И.Р. Вильданов; И.М. Япаров; И.Ю. Сакаева. — Уфа: РИЦ БашГУ, 2018. — Электрон. версия печ. публикации. — Доступ возможен через Электронную библиотеку БашГУ. — <URL:https://elib.bashedu.ru/dl/local/Vildanov i [dr\\_Osobennosti ispolz serverov geodannyh v MIP\\_mu\\_2018.pdf>](https://elib.bashedu.ru/dl/local/Vildanov%20i%20dr_Osobennosti%20ispolz%20serverov%20geodannyh%20v%20MIP_mu_2018.pdf).

4. Составление социально-экономических карт в программе MapInfo Professional [Электронный ресурс]: методические указания для студентов, обучающихся по направлению подготовки 05.03.03 «Картография и геоинформатика» / Башкирский государственный университет; сост. Л.А. Зарипова; И.Р. Вильданов; Г.Р. Рахимьянова. — Уфа: РИЦ БашГУ, 2018. — Электрон. версия печ. публикации. — Доступ возможен через Электронную библиотеку БашГУ. — <URL:https://elib.bashedu.ru/dl/local/Zaripova i [dr\\_Sostavlenie soc-ekon kart v progr MIP\\_mu\\_2018.pdf>](https://elib.bashedu.ru/dl/local/Zaripova%20i%20dr_Sostavlenie%20soc-ekon%20kart%20v%20progr%20MIP_mu_2018.pdf).

5. Работа с таблицами в программе MapInfo Professional [Электронный ресурс]: методические указания для студентов, обучающихся по направлению подготовки 05.03.03 «Картография и геоинформатика» / Башкирский государственный университет ; сост. И.Р. Вильданов; А.С. Голубкин. — Уфа: РИЦ БашГУ, 2018. — Электрон. версия печ. публикации. — Доступ возможен через Электронную библиотеку БашГУ. — <URL[:https://elib.bashedu.ru/dl/local/Vildanov\\_Golubkin\\_sost\\_Rabota s tabl v progr](https://elib.bashedu.ru/dl/local/Vildanov_Golubkin_sost_Rabota%20s%20tabl%20v%20progr%20MIP_mu_2018.pdf)  [MIP\\_mu\\_2018.pdf>](https://elib.bashedu.ru/dl/local/Vildanov_Golubkin_sost_Rabota%20s%20tabl%20v%20progr%20MIP_mu_2018.pdf).

#### **Дополнительная литература**:

6. Поротникова С. А. , Мещанинова Т. В. Уроки практической работы в графическом пакете AutoCAD: учебное пособие. Издательство Уральского университета, 2014. - 102 c. [http://biblioclub.ru/index.php?page=book\\_red&id=276462&sr=1](http://biblioclub.ru/index.php?page=book_red&id=276462&sr=1)

7. Современные географические информационные системы проектирования, кадастра и землеустройства: учебное пособие. Ставропольский государственный аграрный иниверситет, 2017. 199 с. [http://biblioclub.ru/index.php?page=book\\_red&id=485074&sr=1](http://biblioclub.ru/index.php?page=book_red&id=485074&sr=1)

## **5.2. Перечень ресурсов информационно-телекоммуникационной сети «Интернет» и программного обеспечения, необходимых для освоения дисциплины**

1. Электронная библиотечная система «ЭБ БашГУ» - [https://elib.bashedu.ru//](https://elib.bashedu.ru/)

2. Электронная библиотечная система издательства «Лань» - <https://e.lanbook.com/>

3. Электронная библиотечная система «Университетская библиотека онлайн» <https://biblioclub.ru/>

4. Научная электронная библиотека - elibrary.ru (доступ к электронным научным журналам) - [https://elibrary.ru/projects/subscription/rus\\_titles\\_open.asp](https://elibrary.ru/projects/subscription/rus_titles_open.asp)

5. Электронный каталог Библиотеки БашГУ - <http://www.bashlib.ru/catalogi/>

6. Электронная библиотека диссертаций РГБ [-http://diss.rsl.ru/](http://diss.rsl.ru/)

7. Государственная публичная научно-техническая библиотека России. База данных международных индексов научного цитирования SCOPUS - [http://www.gpntb.ru.](http://www.gpntb.ru/)

8. Государственная публичная научно-техническая библиотека России. База данных международных индексов научного цитирования WebofScience [http://www.gpntb.ru](http://www.gpntb.ru/)

Программноеобеспечение:

1. Windows 8 Russian. Windows Professional 8 Russian Upgrade. Договор № 104 от 17.06.2013 г. Лицензия бессрочная.

2. Microsoft Office Standard 2013 Russian. Договор № 263 от 12.11.2014 г. Лицензия бессрочная.

3. Система дистанционного обучения БашГУ (СДО). (Cвободное ПО).

# **6.Материально-техническая база, необходимая для осуществления образовательного процесса по дисциплине**

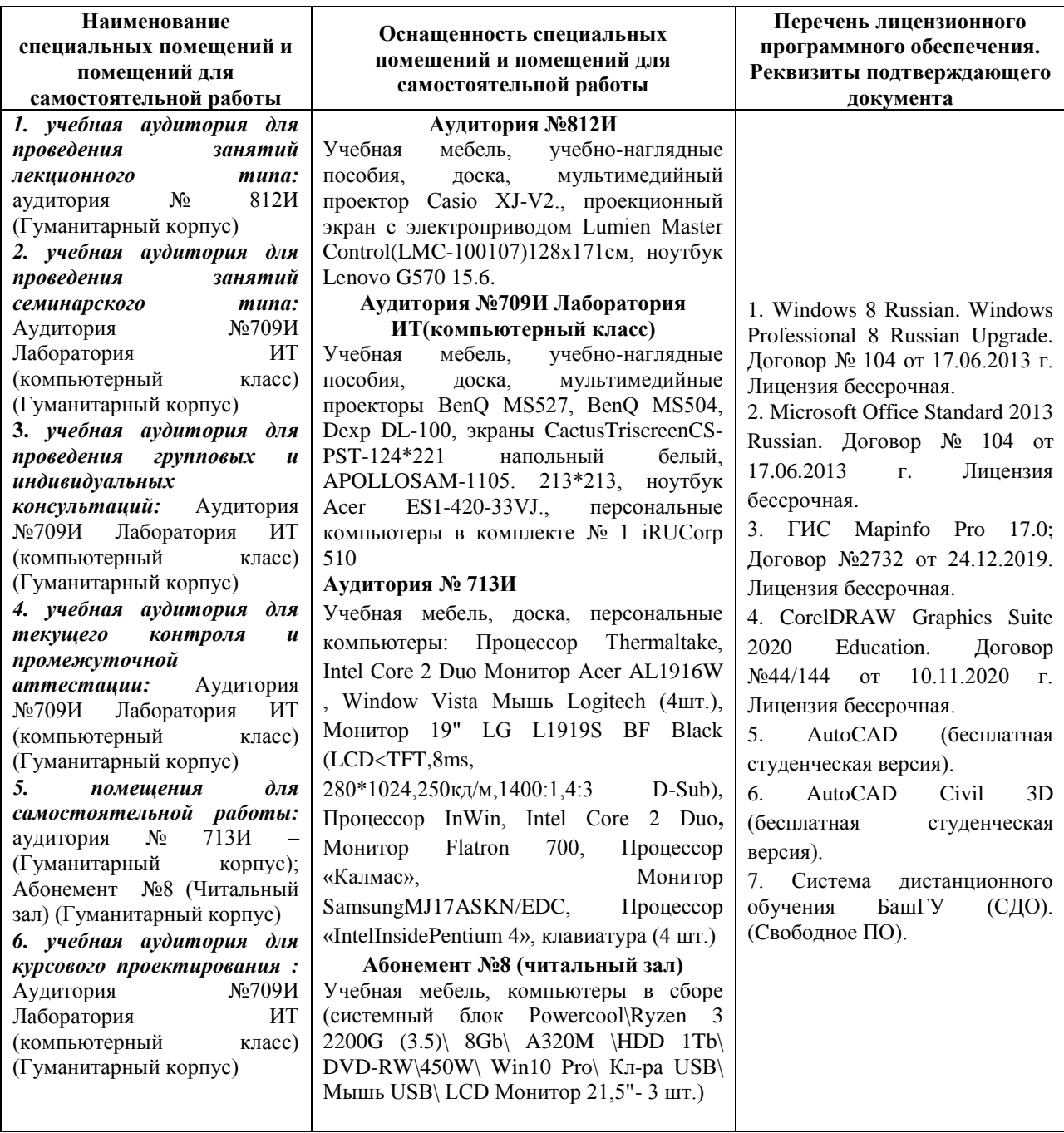